# **¿Como solicitar IPv6 y ASN?**

Lorenzo Abelenda Servicio de Registro de LACNIC hostmaster@lacnic.net

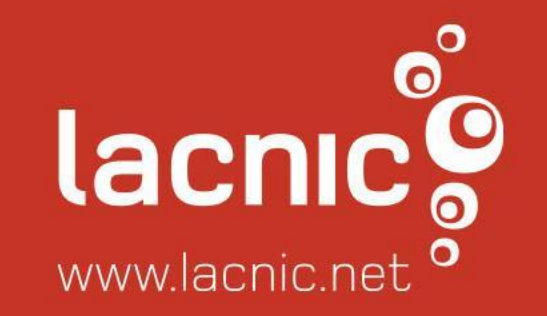

## LACNIC

- Uno de los 5 Registros de Internet Regionales (RIR) en el mundo: (AfriNIC, APNIC, ARIN, LACNIC, RIPE)
- Responsable de las asignaciones de IP y ASN para la región
- 33 países de Latinoamérica y el Caribe en el área de cobertura
- Más de 11.000 miembros

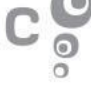

## ¿Quiénes pueden solicitar recursos a LACNIC?

#### • ISPs:

- Empresas que ofrecen servicios de Internet a clientes y que deseen **Solicitar IP & ASN** adminisitrar sus propios recursos de recolo prinda el servicio de asignación de direcciones IPs y ASNs a organizaciones<br>Le de la contrata de la contrata de la contrata de la carina y el Caribe. No obstante, organizaciones
- Usuarios finales:
	- Universidades, entidades gubernamentales, bancos y empresas  $\text{privadas}$  que utilizarán recursos de  $\text{L}$  La asignación mínima a un ISP es de prefijo /32 Internet para su propia infrestructura conozcalos requisitos (ISP) de red.
- Requisitos:

 $\text{https://www.1acnic.net/978/1/lacnic/so}$ licitar-ip-y-asn

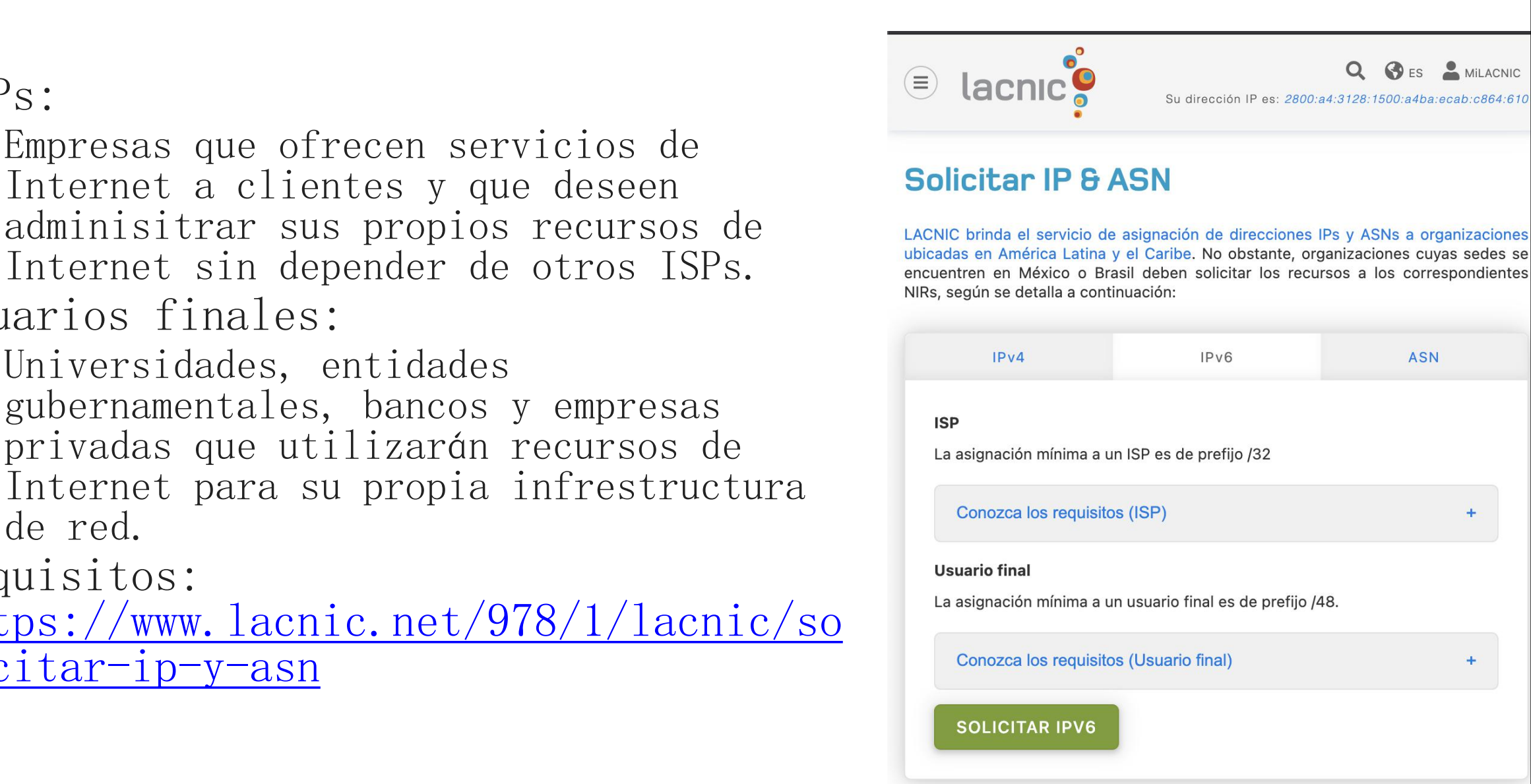

### Plataforma adminisitrativa MiLACNIC

- Plataforma para solicitud de recursos
- Portal de administración de los recursos IP y ASN asignados por LACNIC.
- Sistema de pago online para nuevas solicitudes y renovación de la membresía.
- Inscripción a eventos de LACNIC y capacitaciones del CAMPUS VIRTUAL.
- Sitio web: <https://milacnic.lacnic.net/>

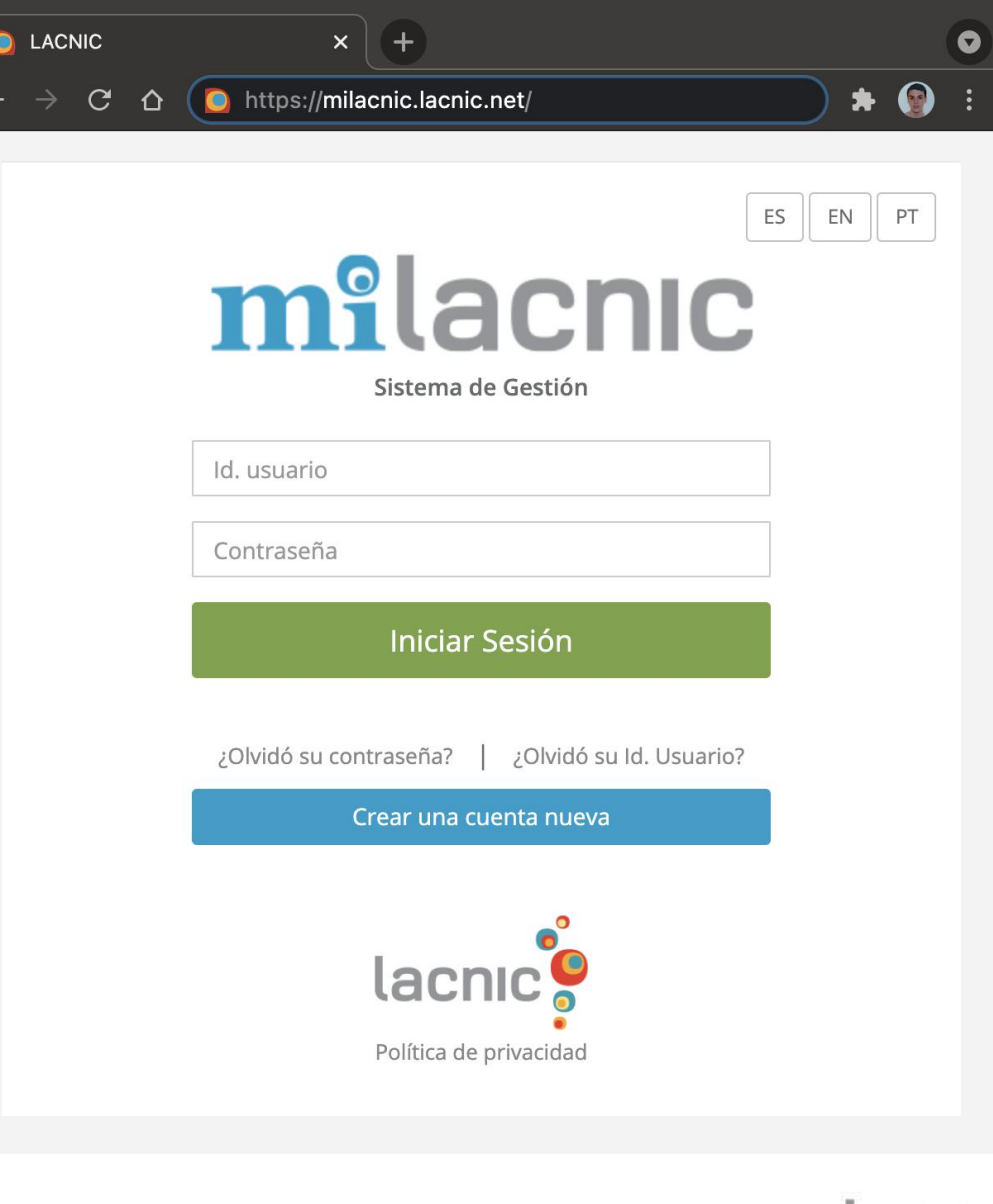

#### Solicitar recursos

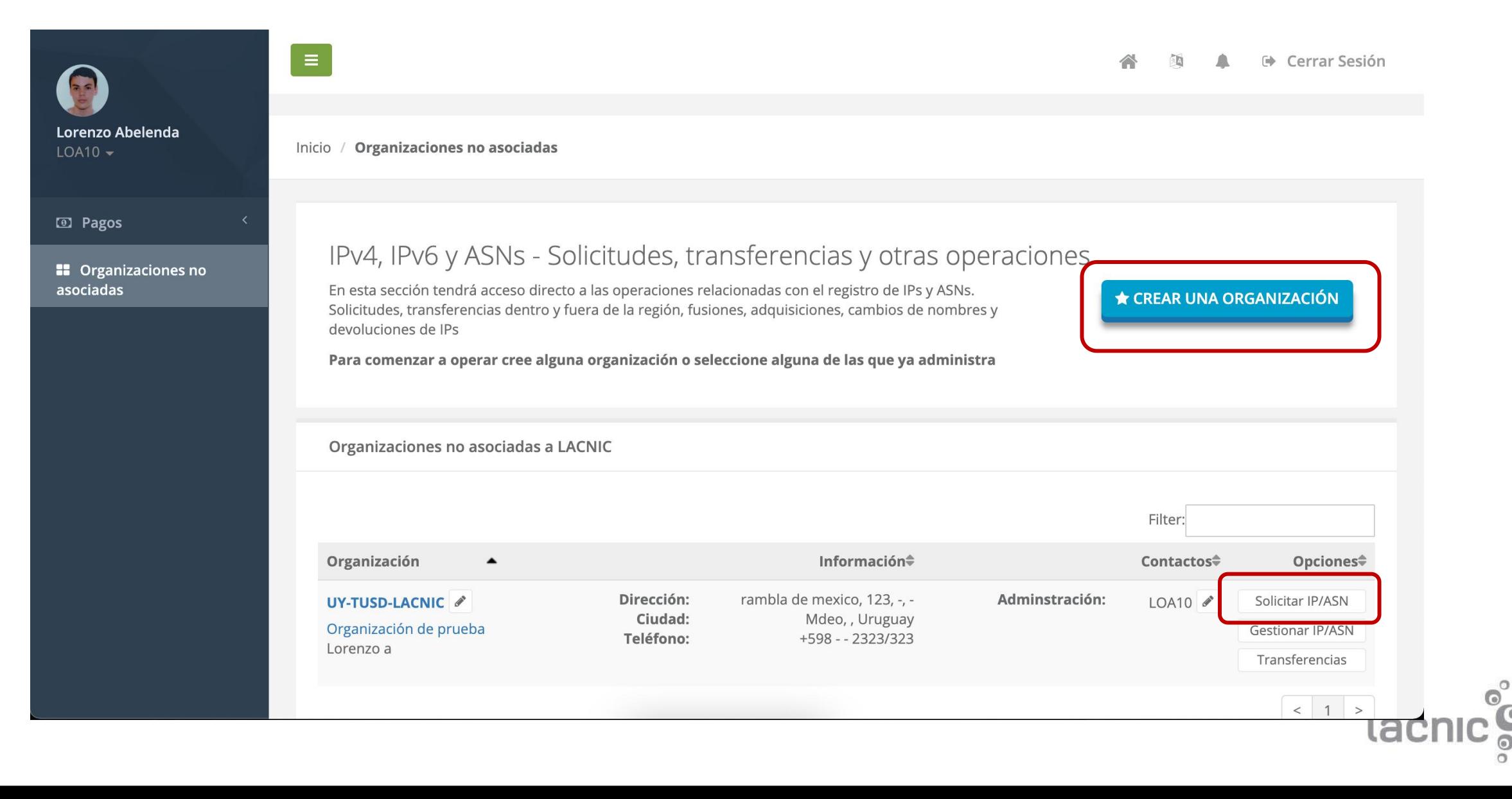

### Solicitar recursos (2/5)

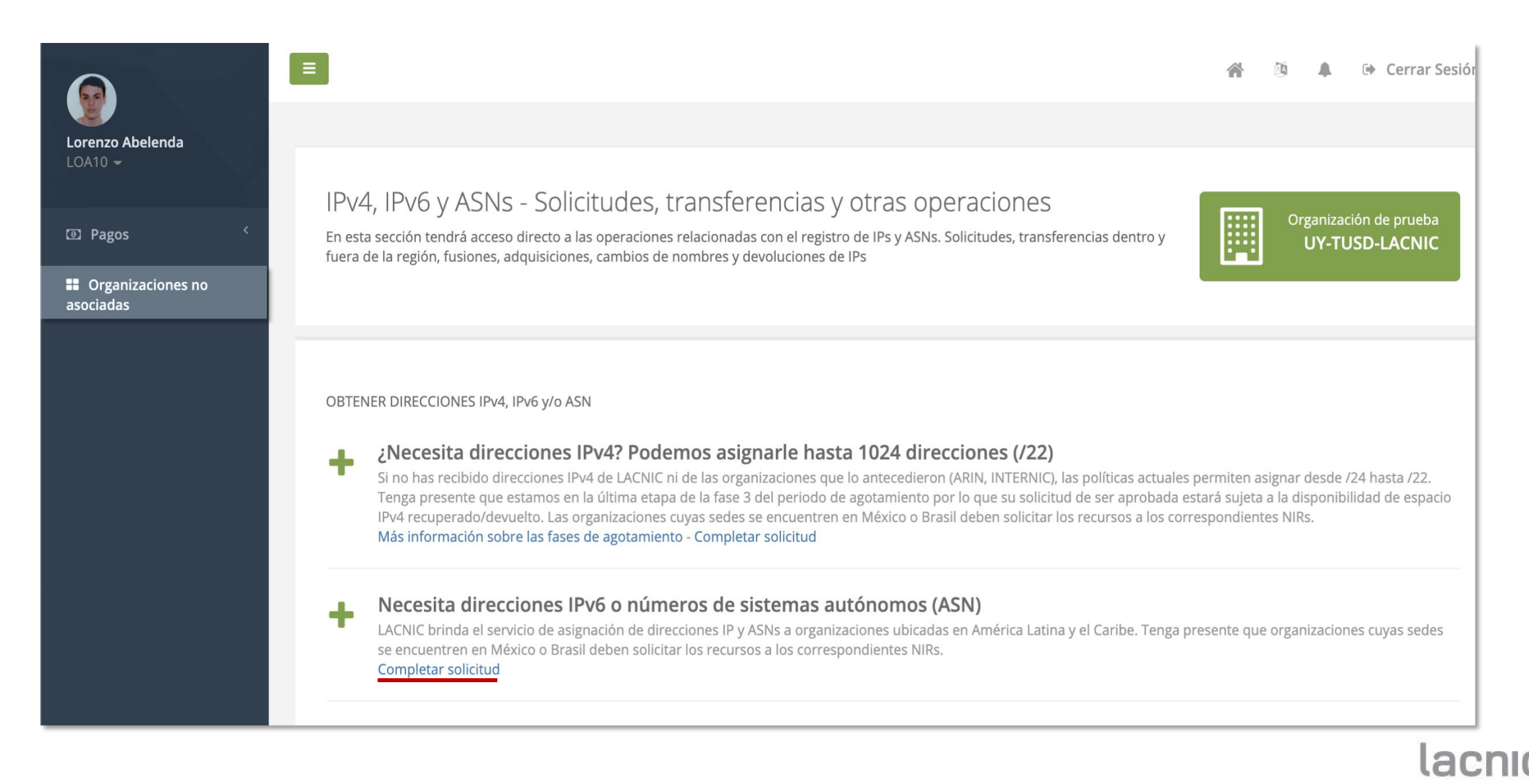

#### Solicitar recursos (3/5)

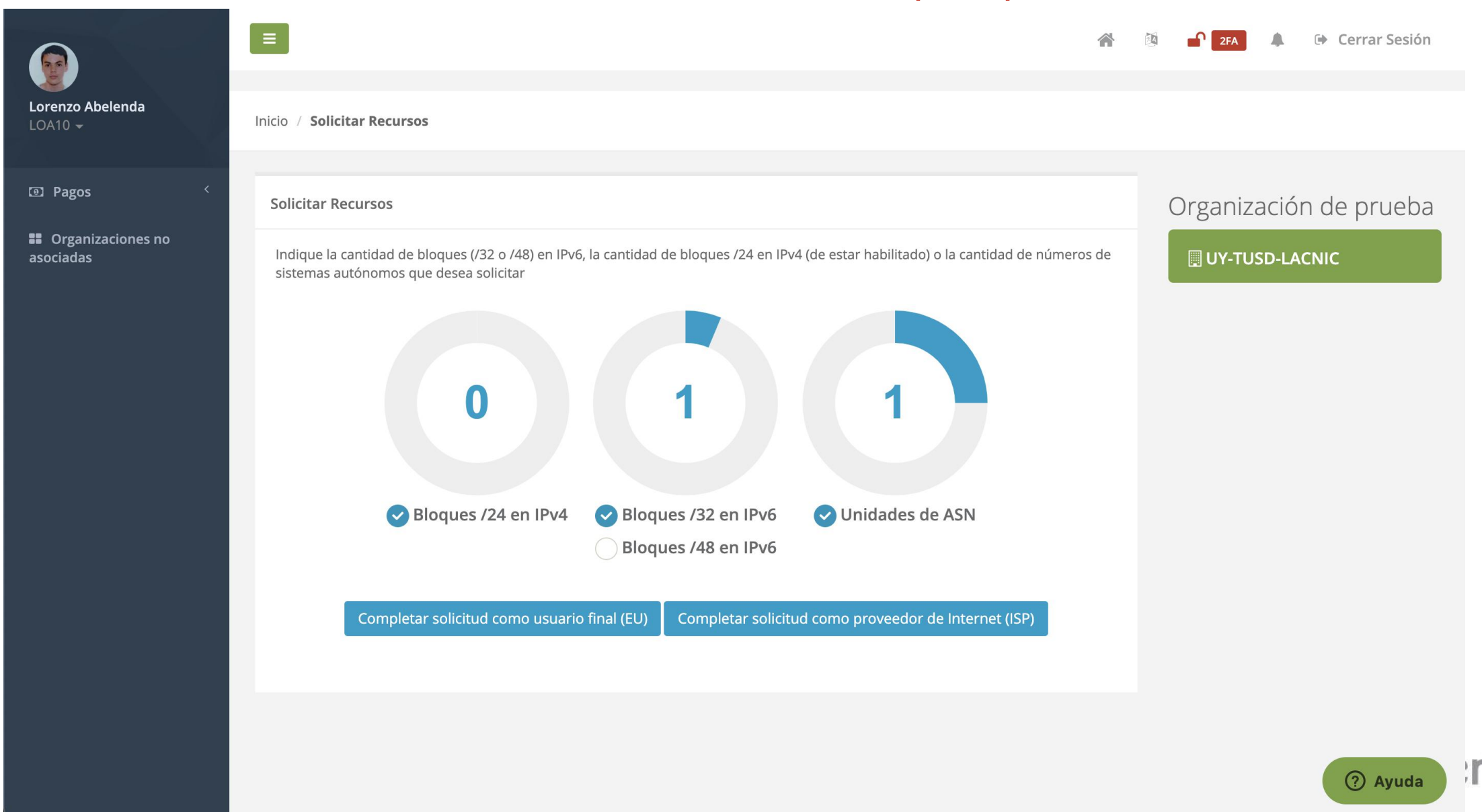

## Solicitar recursos (4/5)

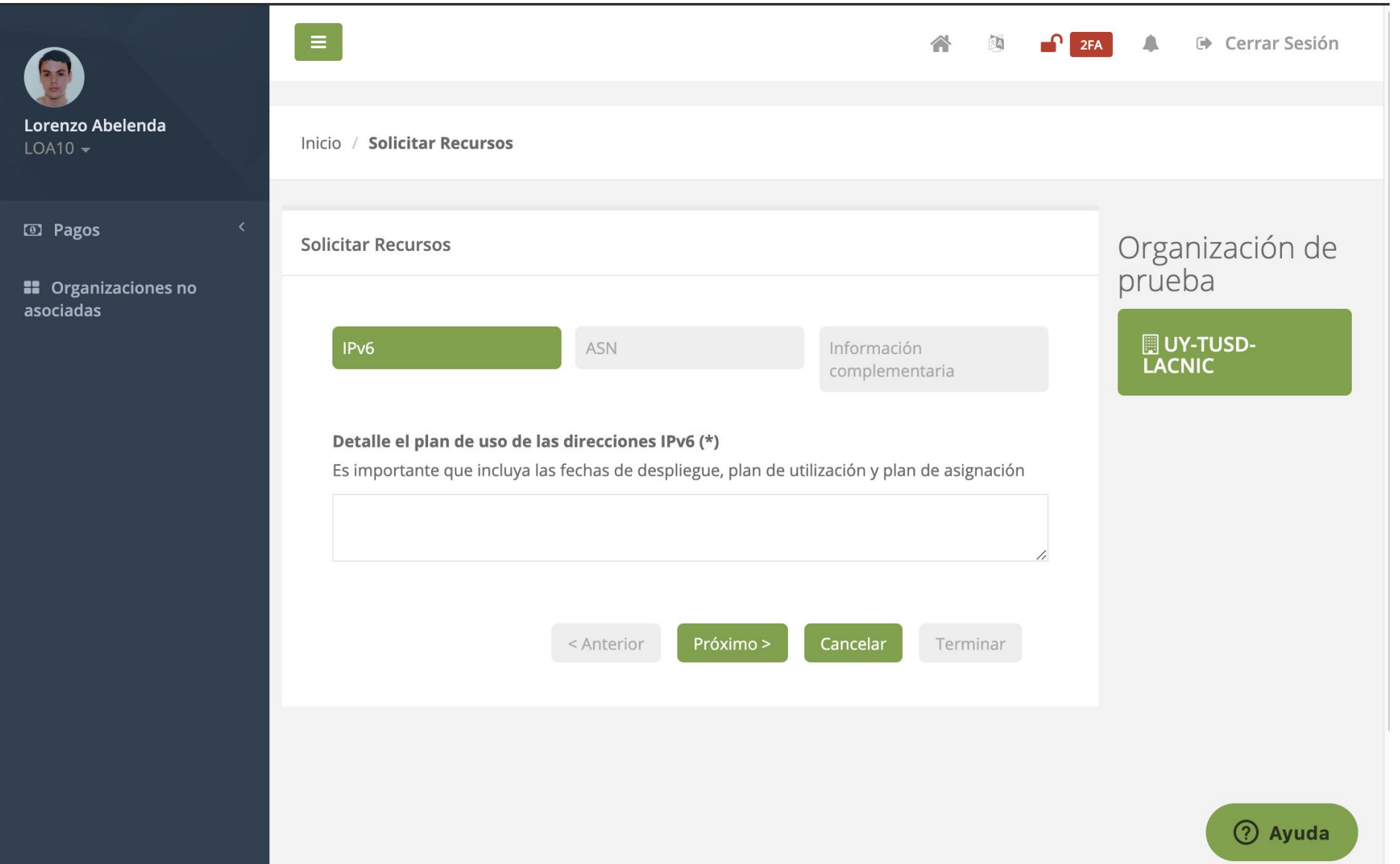

lac

#### Solicitar recursos

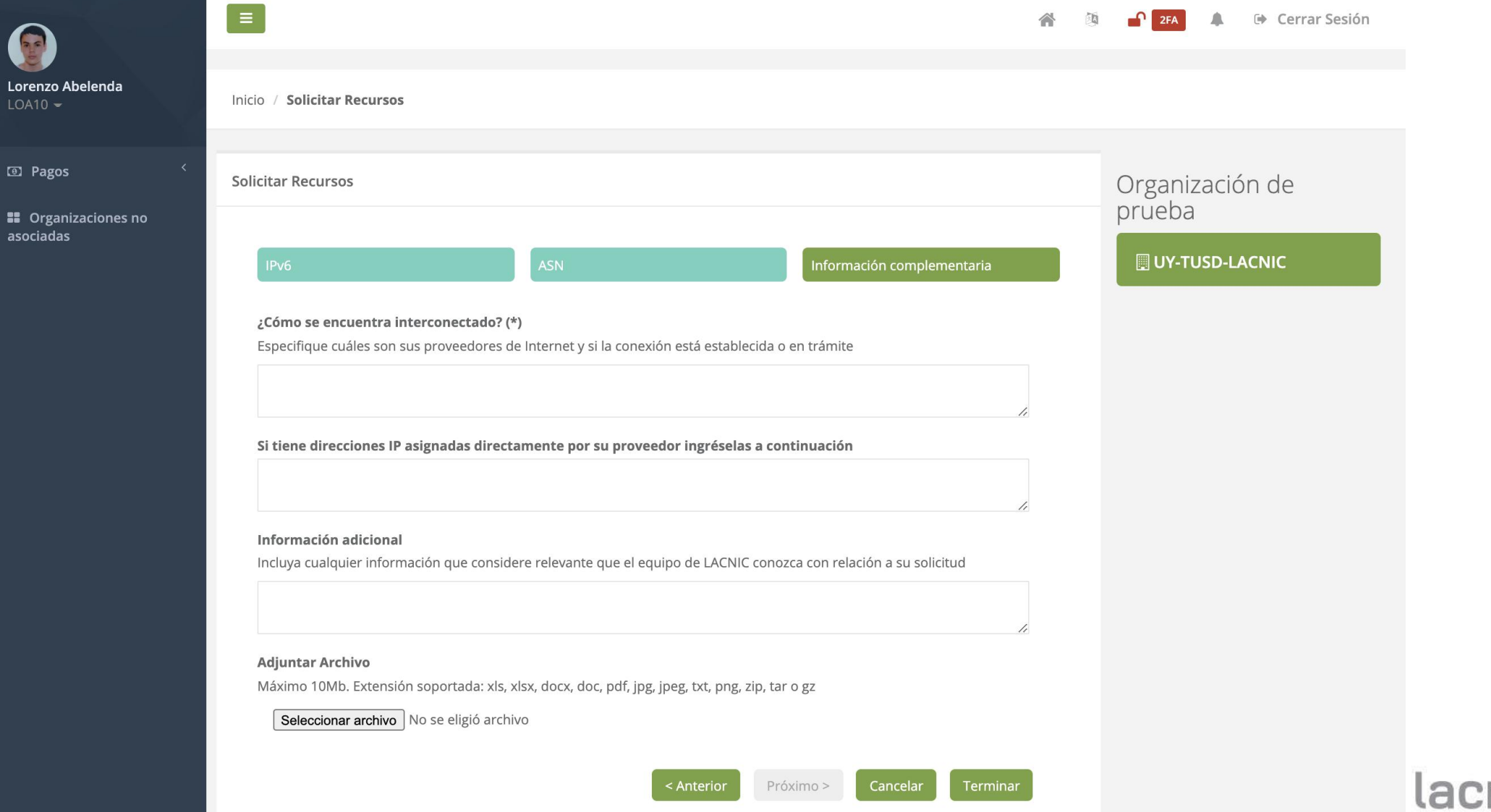

## Campus Virtual de LACNIC

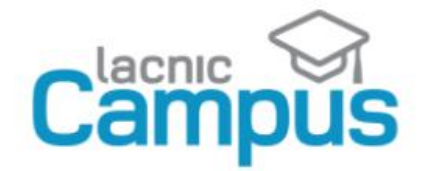

Log in Ā Search

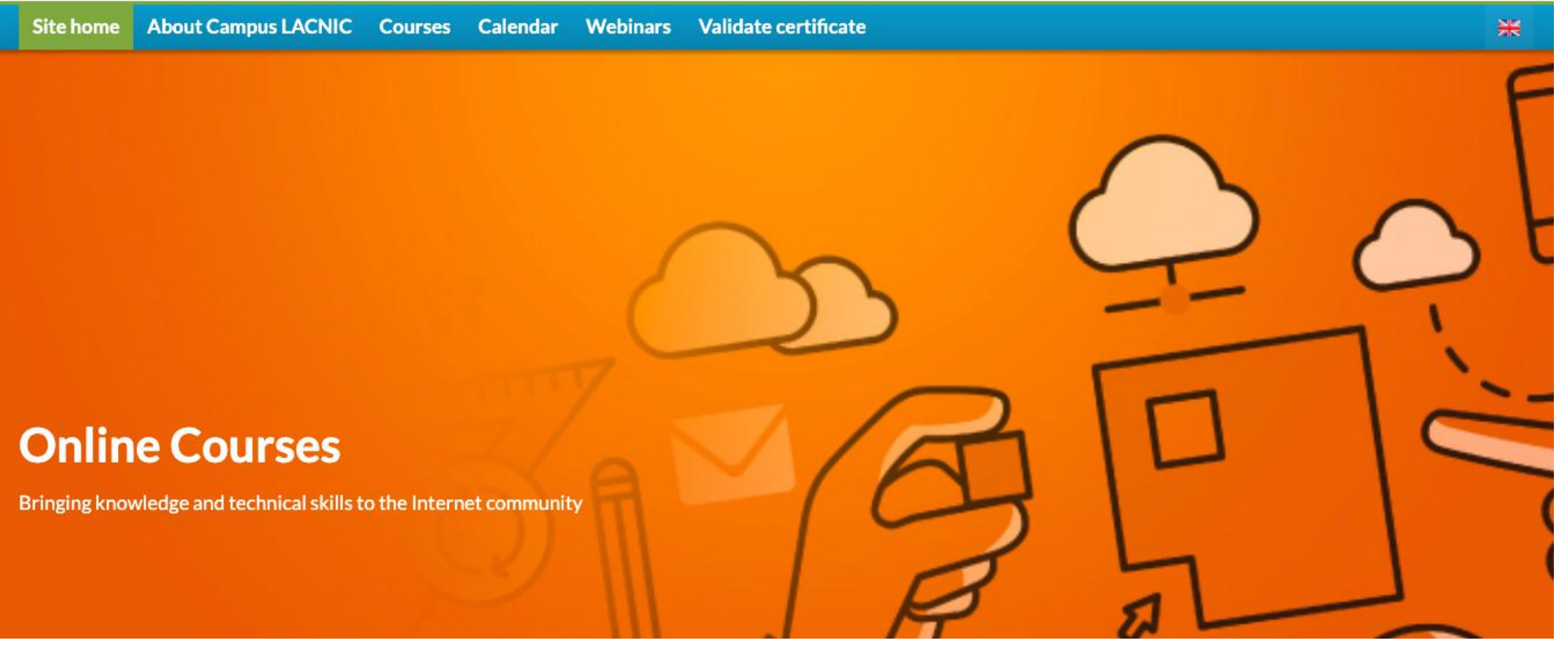

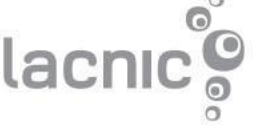

## Cursos 2021

![](_page_10_Figure_1.jpeg)

lac

## Cursos en con inscripción en septiembre

![](_page_11_Picture_45.jpeg)

#### **IPv6 Avanzado**

![](_page_11_Picture_46.jpeg)

- Campus Virtual: <https://campus.lacnic.net/>
- Inscripciones: <https://eventos.lacnic.net/>

![](_page_11_Picture_6.jpeg)

![](_page_12_Picture_0.jpeg)